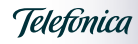

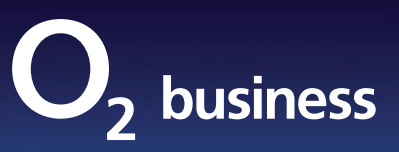

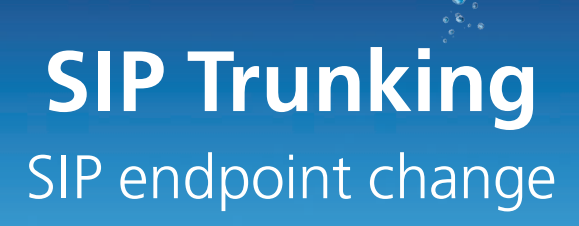

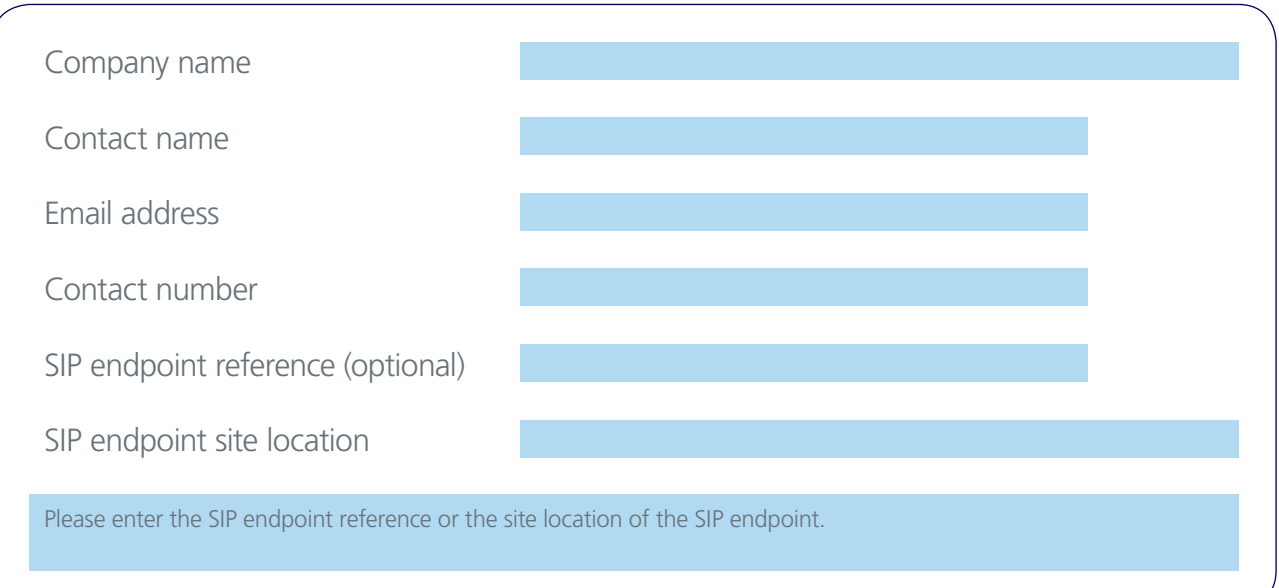

**Instructions:** This CRF (customer request form) is submitted t[o unifyorderfulfilment@o2.com](mailto:unifyorderfulfilment%40o2.com?subject=)

This CRF is to update the following parameters of the existing SIP Trunking endpoint.

- The CRF can be used for changing network call barring options on an existing endpoint.
- The CRF can be used for changing the IP address of the SIP endpoint
- Updating the network fraud management options.
- Change codec G.711 or G.729
- Enable or disable Fax T.38
- Removal of number ranges from an SIP endpoint
- Upgrading FROM standard SIP Trunking channel to enhanced

The following information will be required to complete this CRF.

- 1. Terminating SIP endpoint reference, if available.
- 2. The existing IP address of the SIP endpoint, if available
- 3. The call barring parameters if required
- 4. Network fraud management daily spend limits if required
- 5. Network fraud management weekly spend limits if required

## Notes:

This CRF is a non billable service.

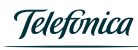

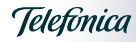

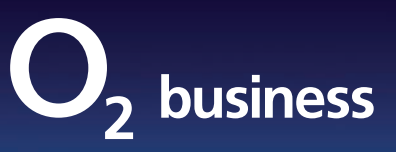

## SIP Trunking SIP endpoint change

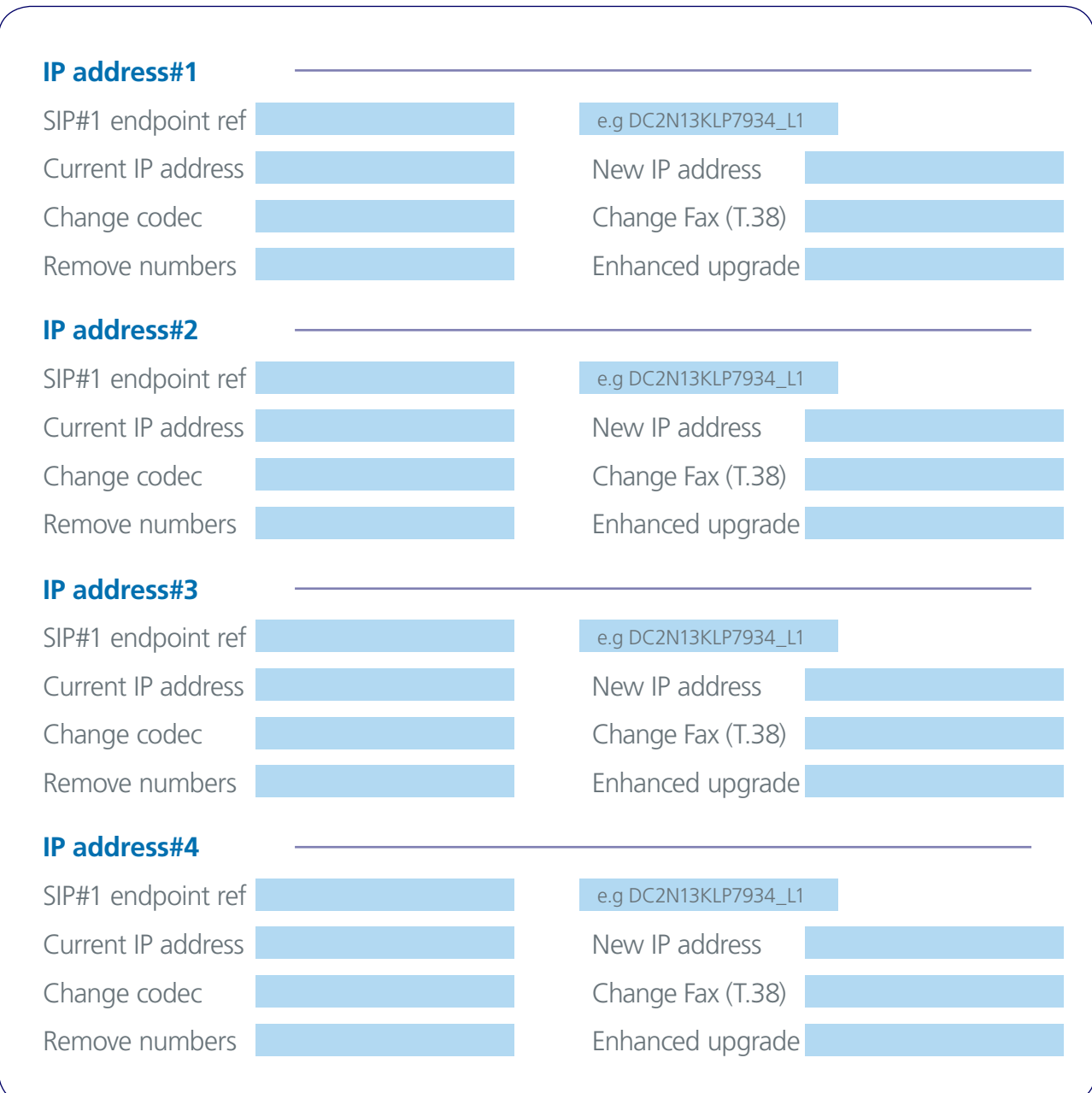

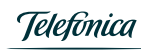

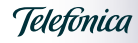

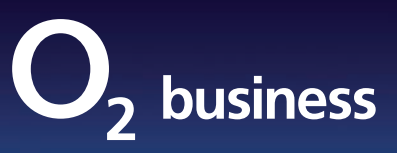

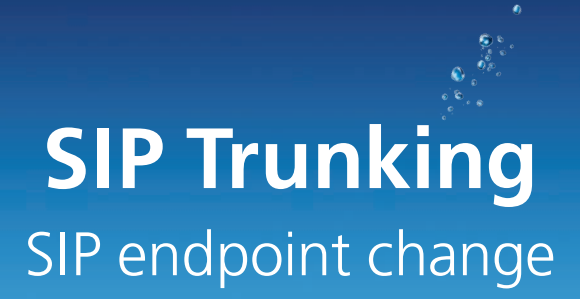

## Outbound call barring

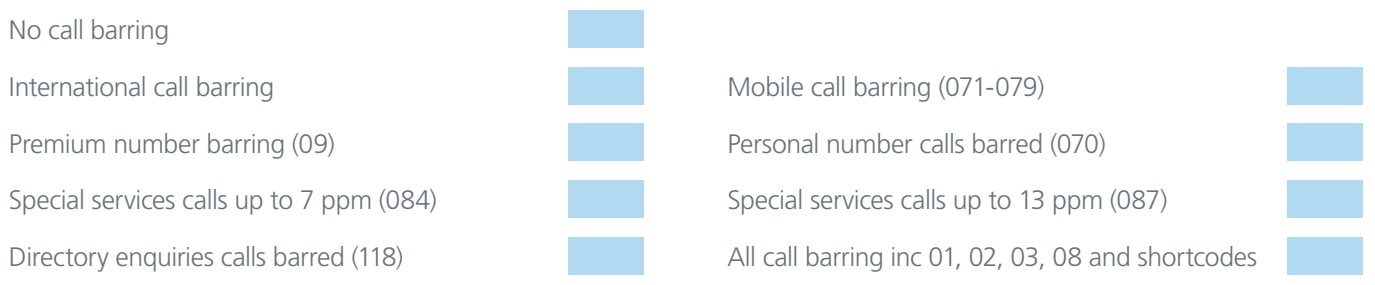

## Network fraud management

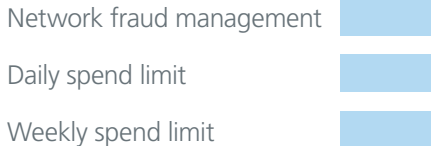

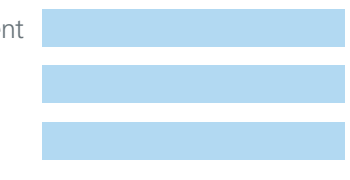

Spending must not exceed this value in any 24 hour period

Spending must not exceed this value across 7 consecutive days

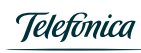